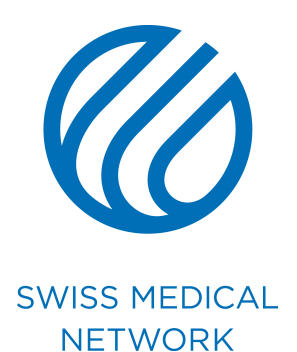

## **Procédure Procès-verbal**

brand.swissmedical.net/fr

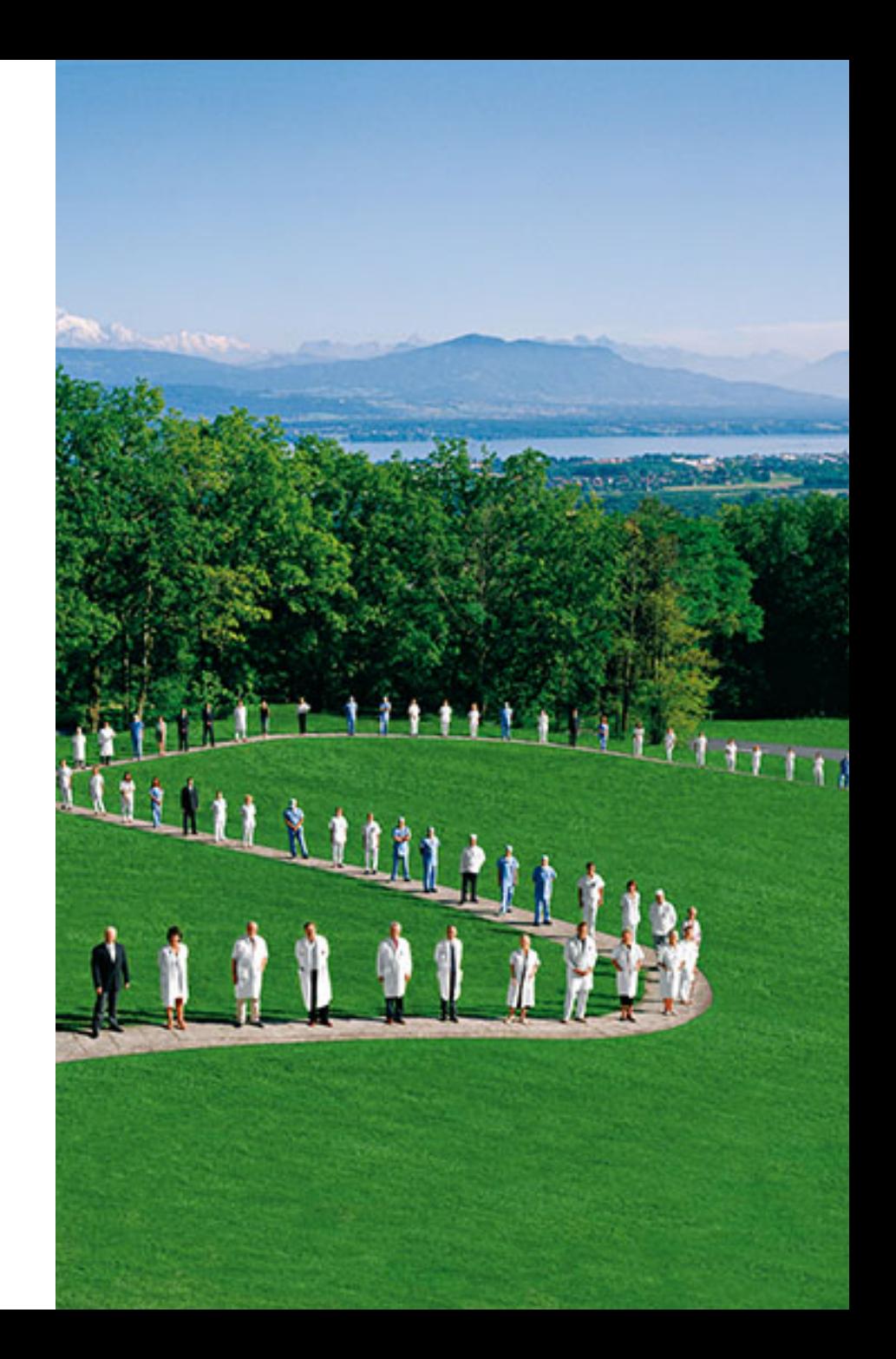

## De la connexion à l'ouverture de Word

- 
- 
- 
- -
- 

# **Comment télécharger les templates ?**

- Connectez-vous à l'adresse brand.swissmedical.net.
- Cliquez sur l'onglet **Téléchargements.**
- Cliquez sur le lien **Dropbox**.
- Ouvrez le dossier de **votre établissement**.
- Sélectionnez **votre catégorie**.

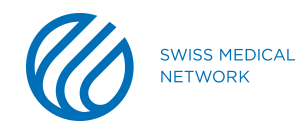

## **De la prise en main à la réalisation finale**

Selon la version de Microsoft Office que vous utilisez, il est possible qu'il vous soit au préalable nécessaire d'**activer la modification** avant de pouvoir éditer votre document.

#### Vous pouvez **éditer votre document .**

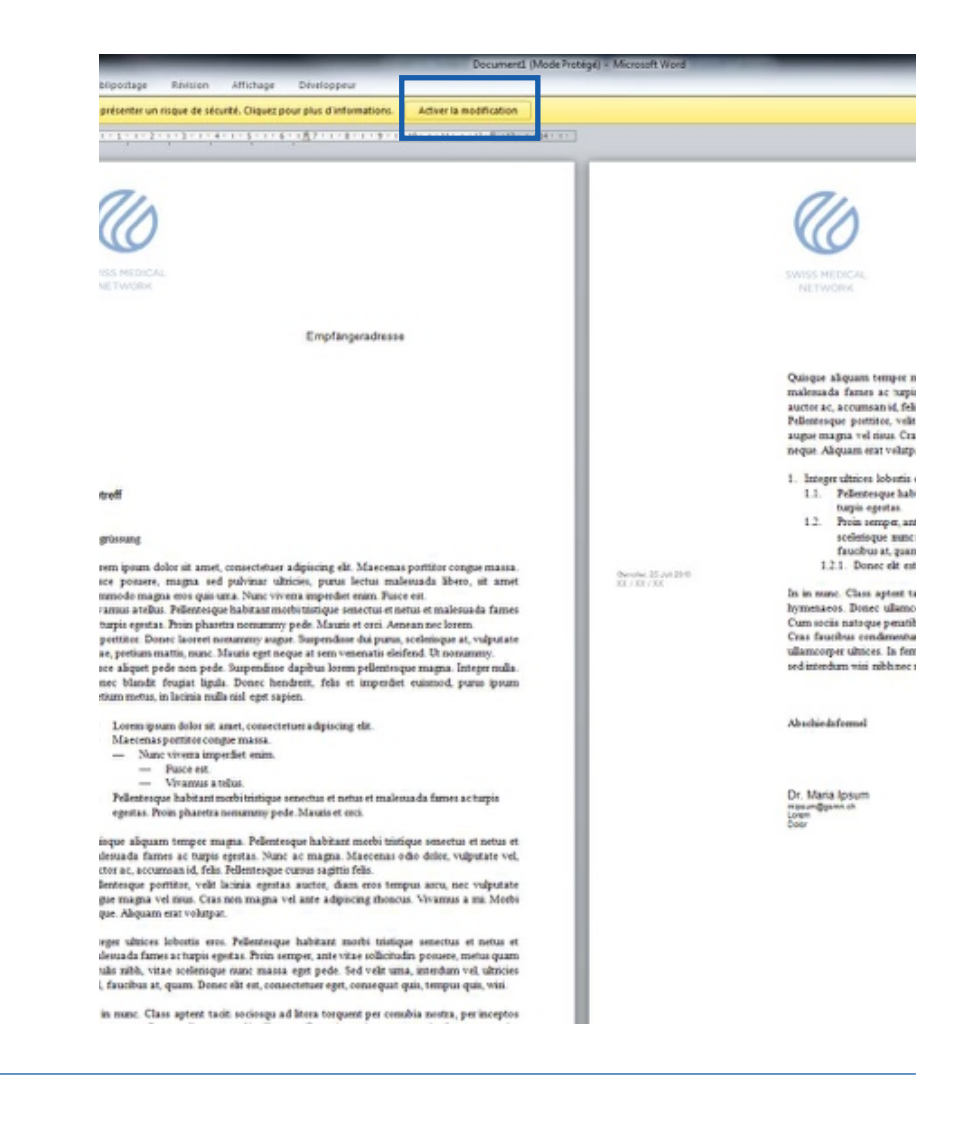

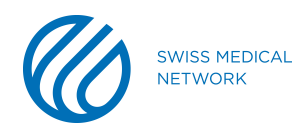

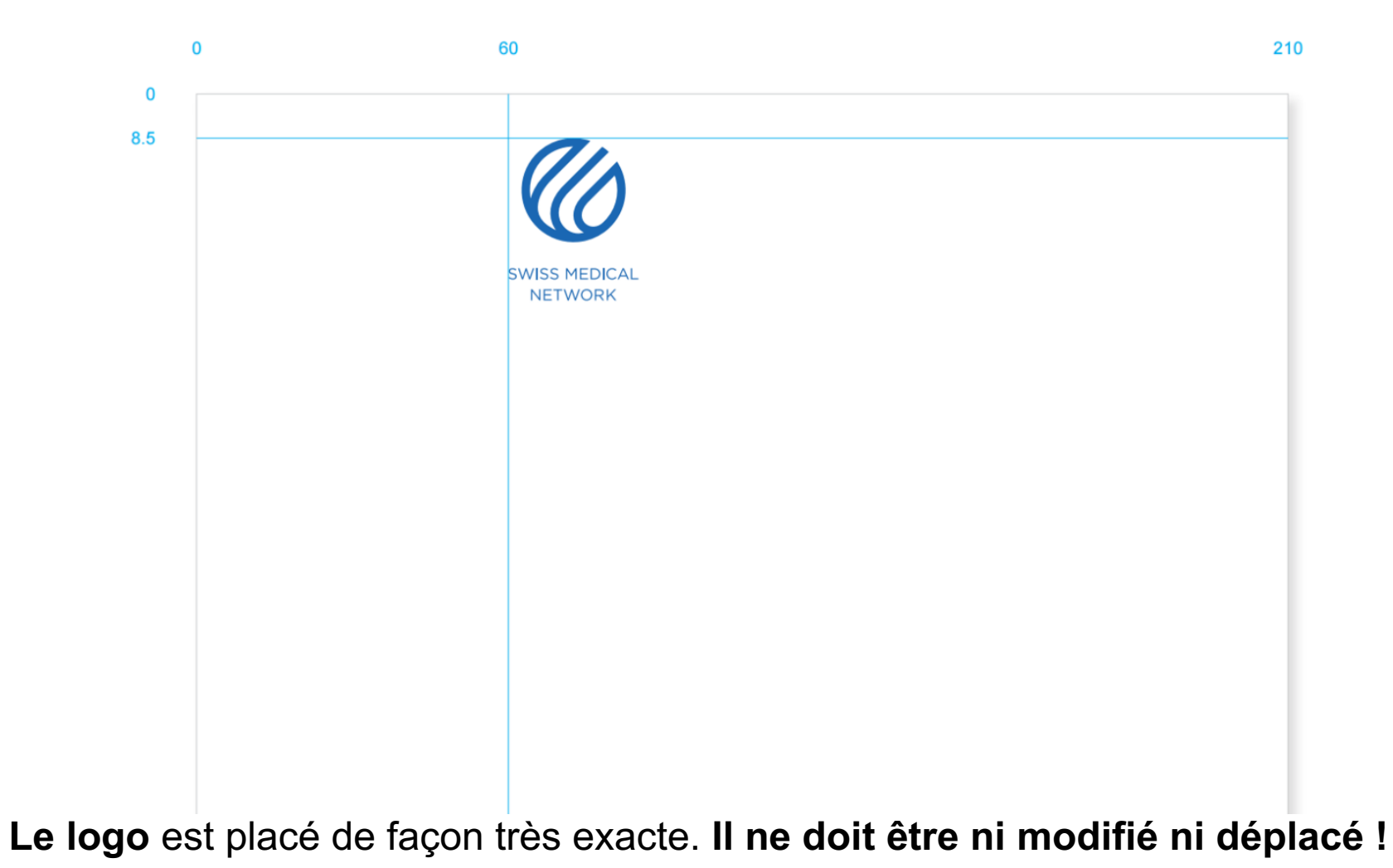

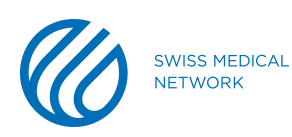

- Effectuez un double-clic à côté du logo (1) afin d'accéder à la zone **d'en-tête** du document.
- Le lieu, la date, les références, ainsi que l'adresse de l'expéditeur  $(2):$ 
	- Police : **Arial Regular**
	- Taille de point : **6.5 Pt**
	- Taille de l'interligne : **8 Pt**

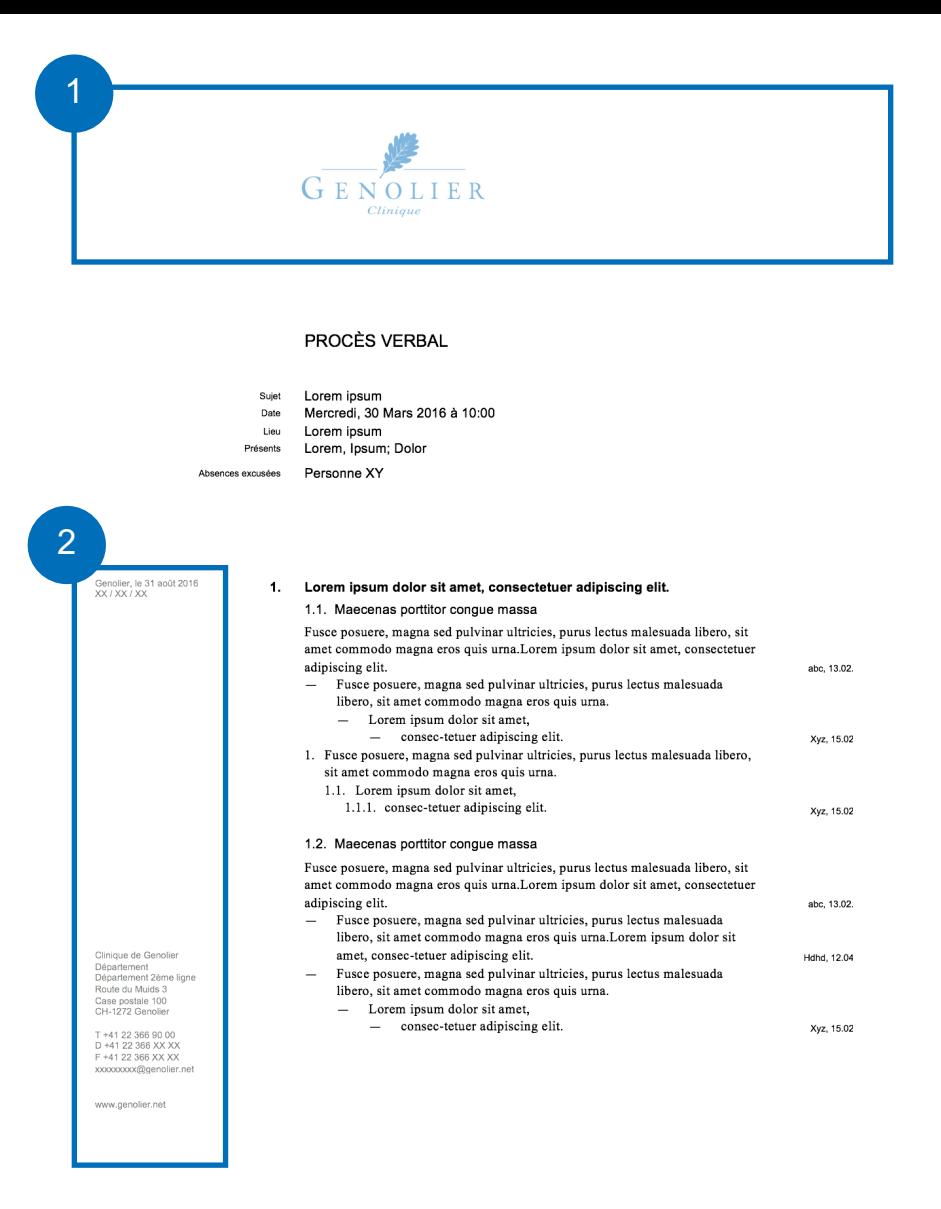

SWISS MEDICAL NETWORK MEMBER

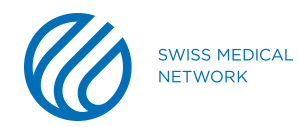

- Effectuez un double-clic dans la zone de texte (1) afin d'accéder au **corps du document.**
- Le **numéro de page** ainsi que la TAGLINE **SWISS MEDICAL NETWORK MEMBER** (2) (uniquement pour les cliniques) ne

doivent pas être modifiés !

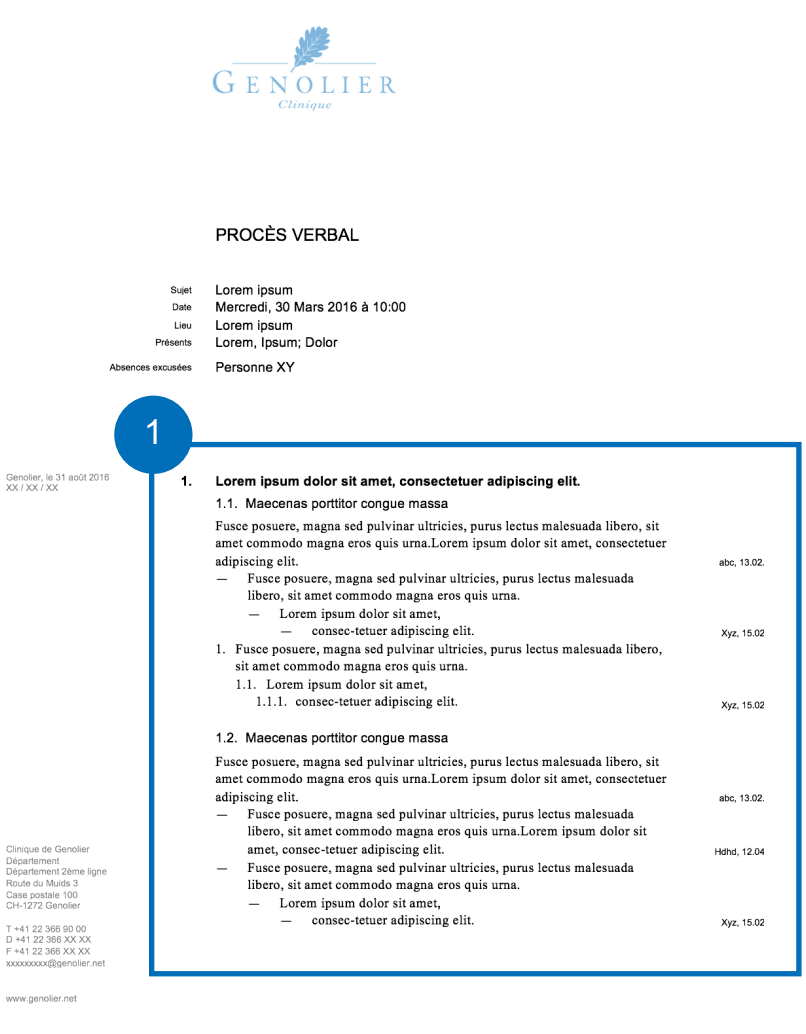

![](_page_7_Picture_4.jpeg)

![](_page_7_Picture_5.jpeg)

- Le titre du document (1) :
	- Police : **Arial Regular**
	- Taille de point : **12 Pt**
	- Taille de l'interligne : **14.5 Pt**
- Le sujet, la date, le lieu ainsi que les participants (2) :
	- Police : **Arial Regular**
	- Taille de point : **6.5 Pt**
	- Taille de l'interligne : **8 Pt**

![](_page_8_Figure_8.jpeg)

SWISS MEDICAL NETWORK MEMBER

![](_page_8_Picture_10.jpeg)

![](_page_9_Picture_0.jpeg)

- Les titres de premier niveau (1) :
	- Police : **Arial Bold**
	- Taille de point : **9.5 Pt**
	- Taille de l'interligne : **12.5 Pt**
- Les titres de deuxième niveau (2) :
	- Police : **Arial Regular**
	- Taille de point : **9.5 Pt**
	- Taille de l'interligne : **12.5 Pt**

![](_page_9_Figure_9.jpeg)

SWISS MEDICAL NETWORK MEMBER

![](_page_9_Picture_11.jpeg)

![](_page_10_Picture_0.jpeg)

- Les zones de contenu (1):
	- Police : **Times Regular**
	- Taille de point : **10 Pt**
	- Taille de l'interligne : **12.5 Pt**
- Les personnes concernées et les délais (2) :
	- Police : **Arial Regular**
	- Taille de point : **6.5 Pt**
	- Taille de l'interligne : **12.5 Pt**

![](_page_10_Figure_9.jpeg)

![](_page_10_Picture_10.jpeg)

![](_page_11_Picture_0.jpeg)

**SWISS MEDICAL NETWORK**